# 3.3 Fundamentals of data representation

#### 3.3.1 Number bases

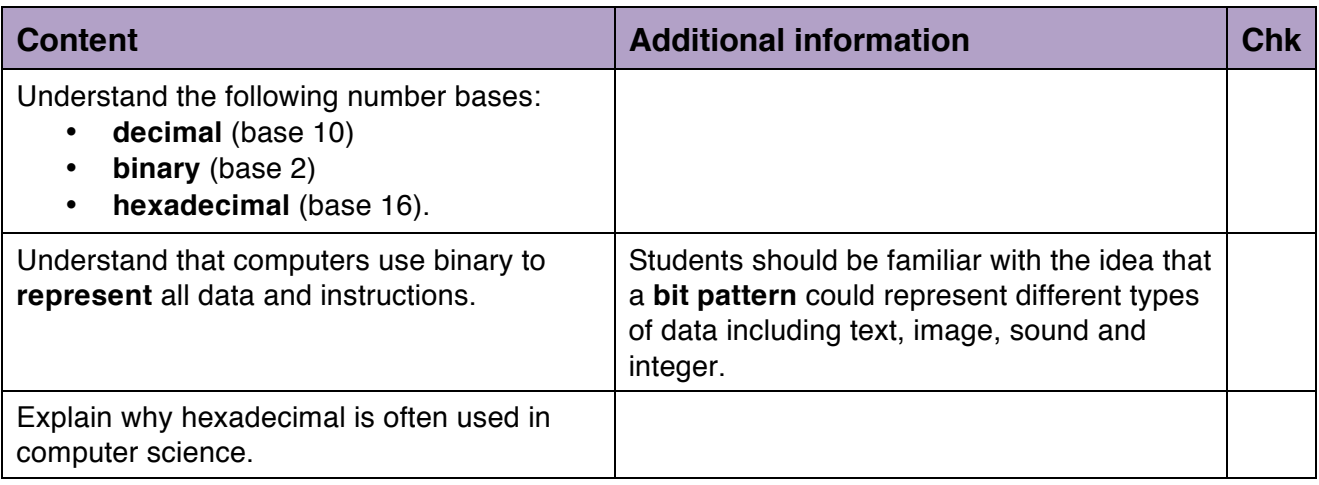

#### 3.3.2 Converting between number bases

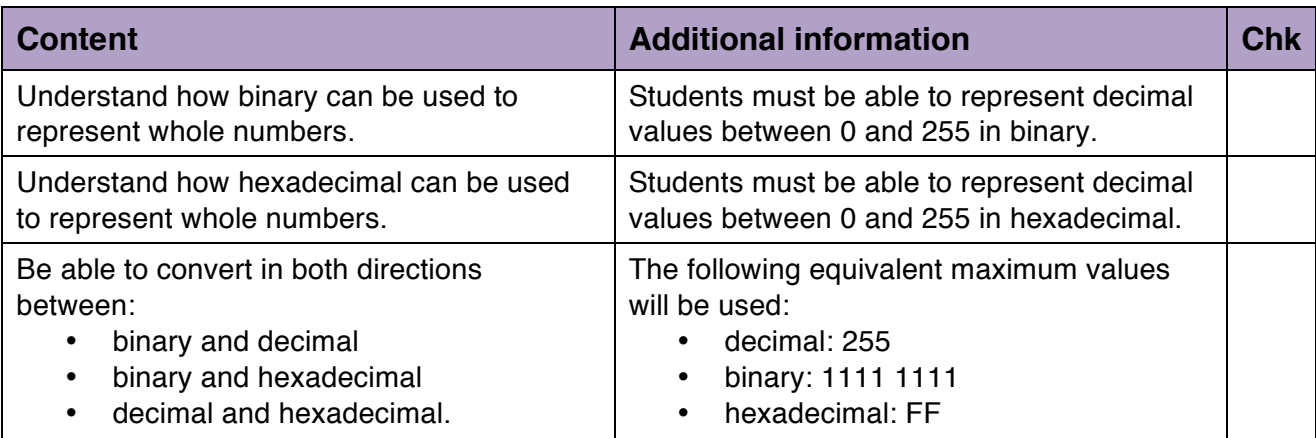

#### 3.3.3 Units of information

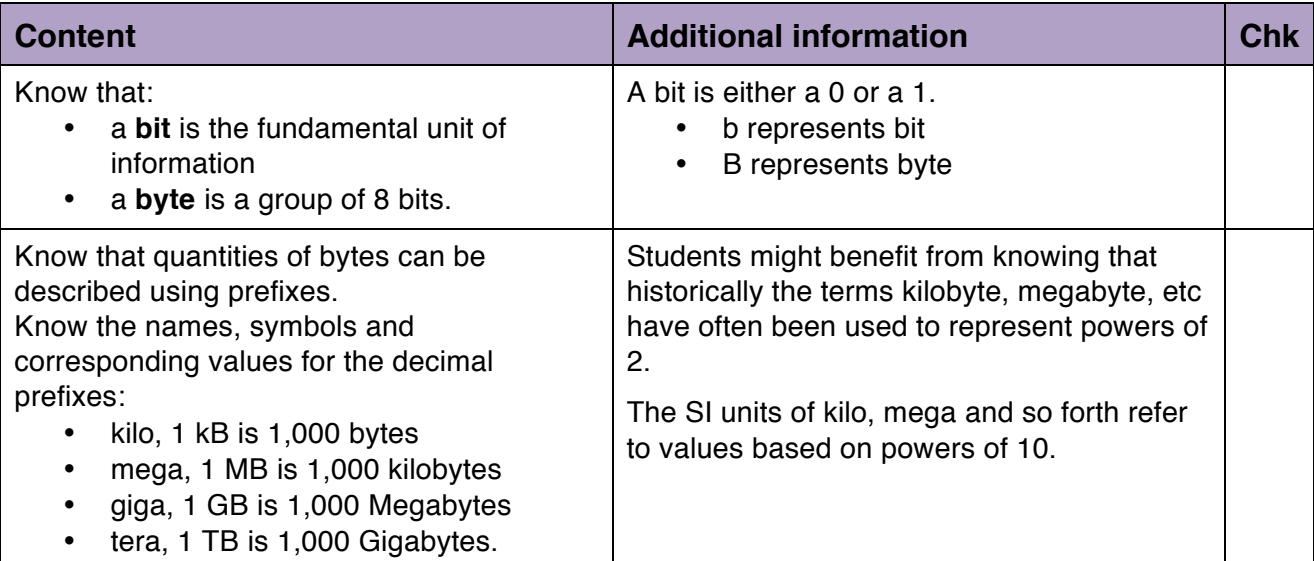

# 3.3.4 Binary arithmetic

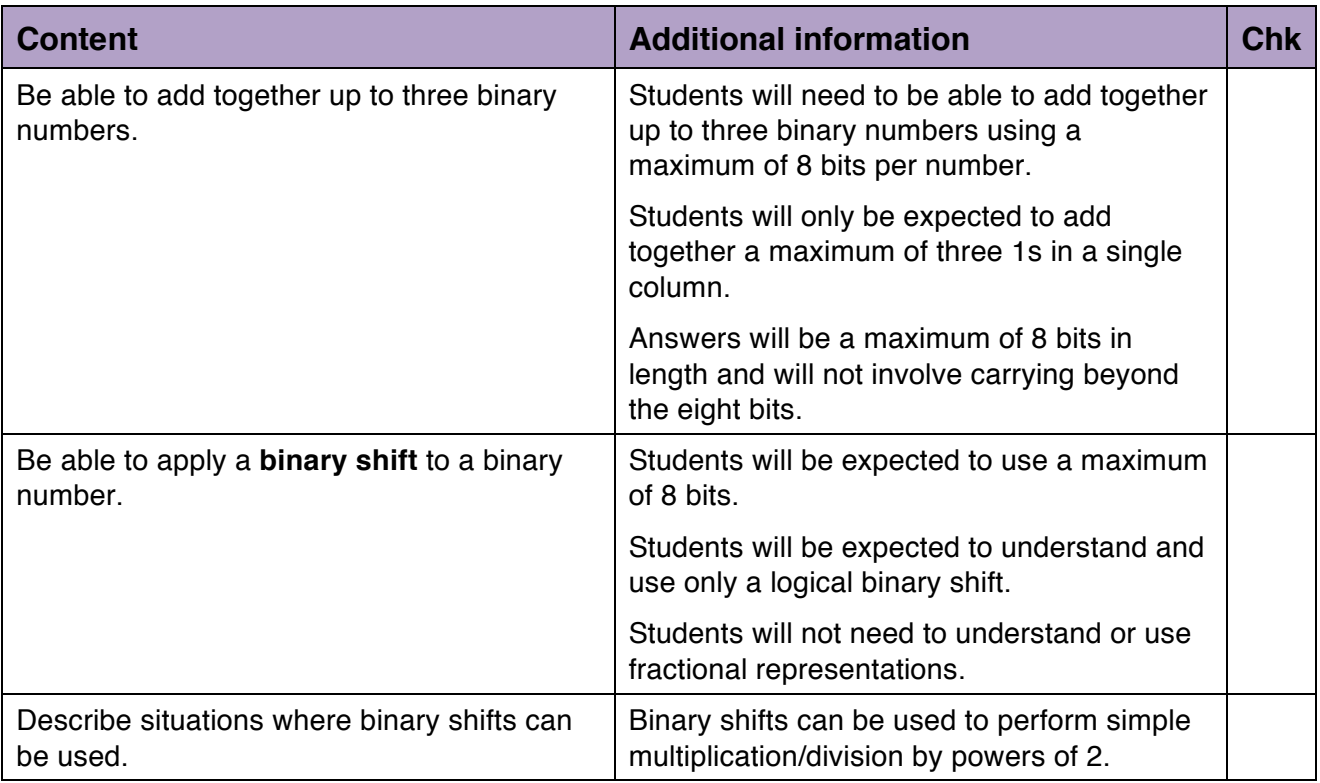

### 3.3.5 Character encoding

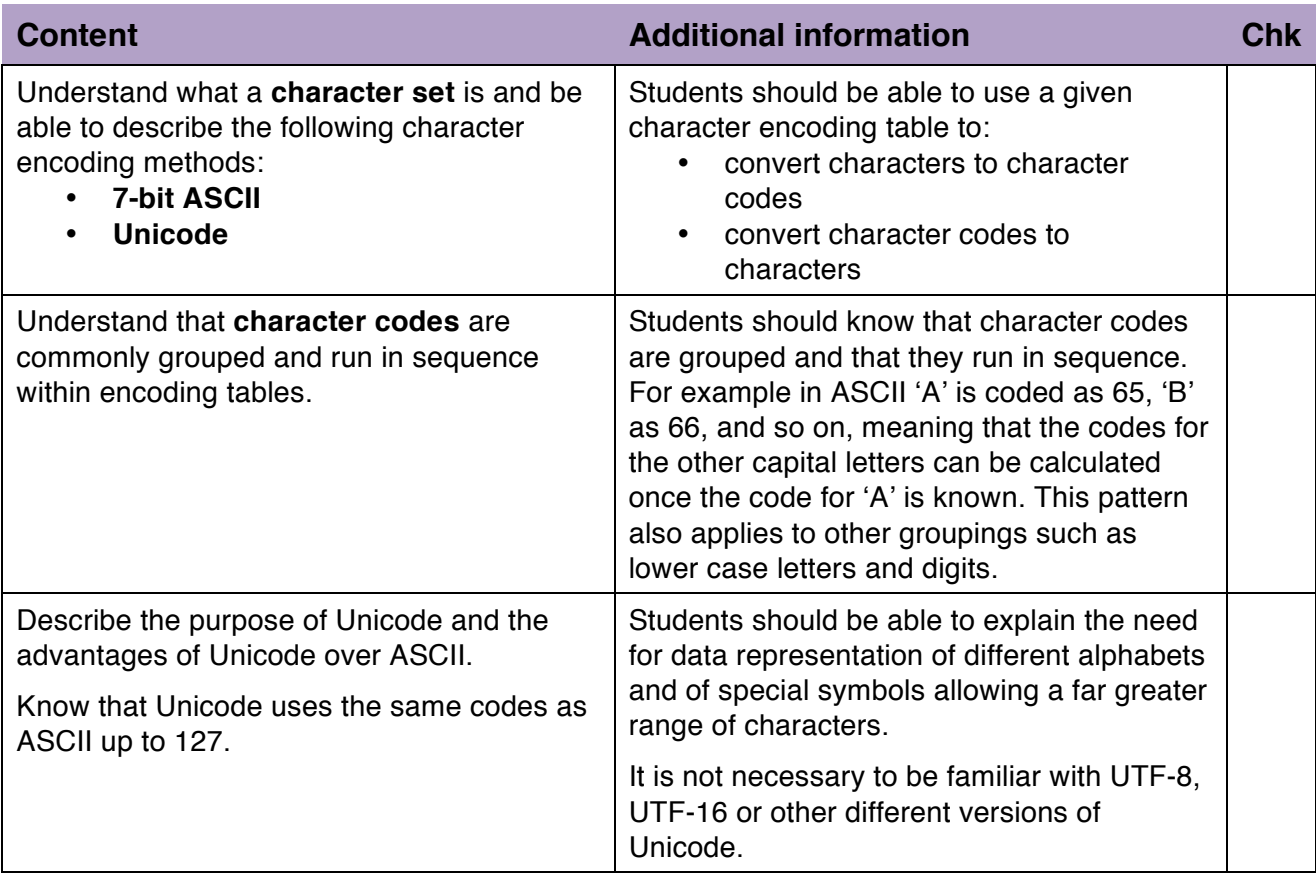

# 3.3.6 Representing images

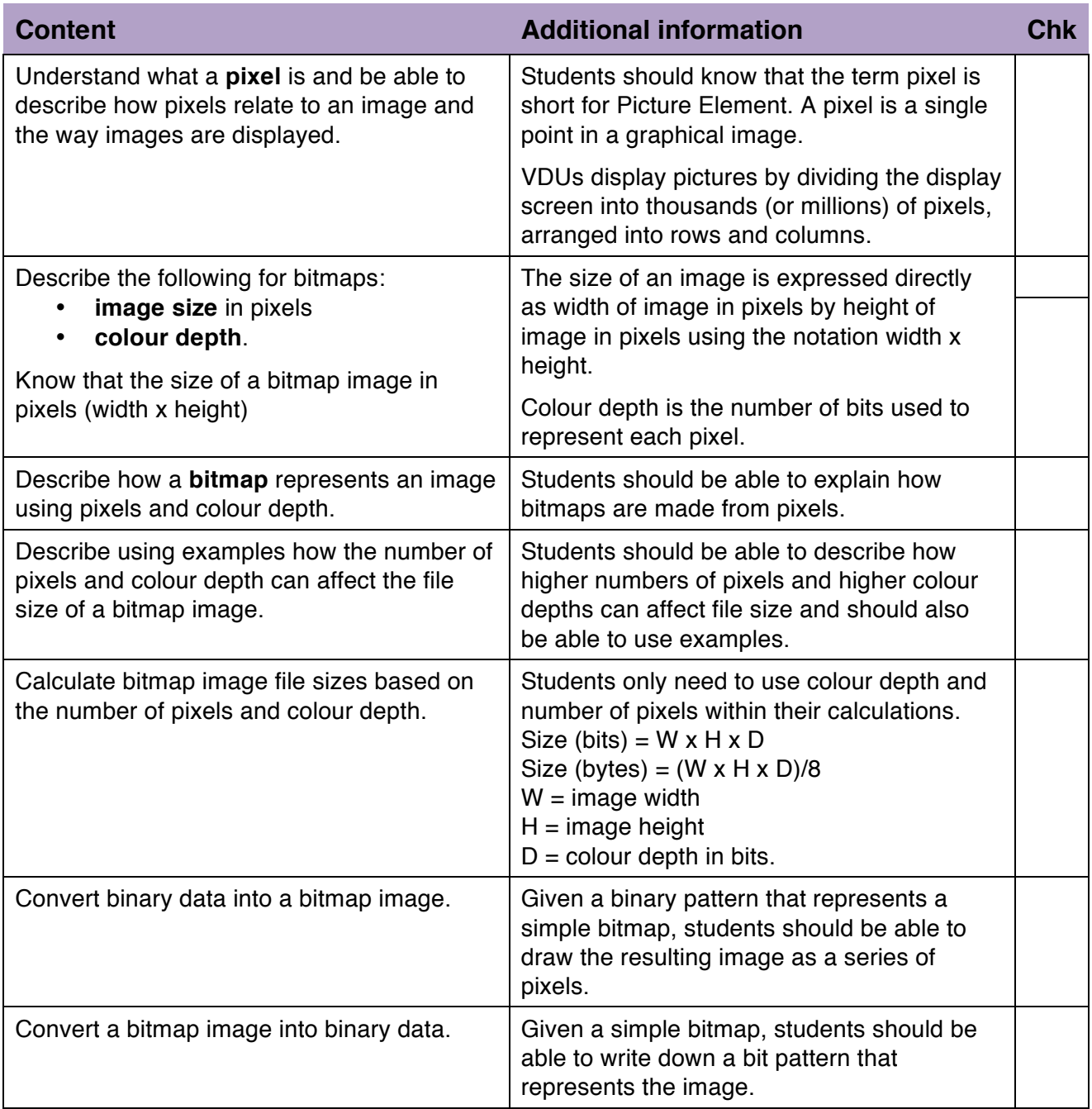

# 3.3.7 Representing sound

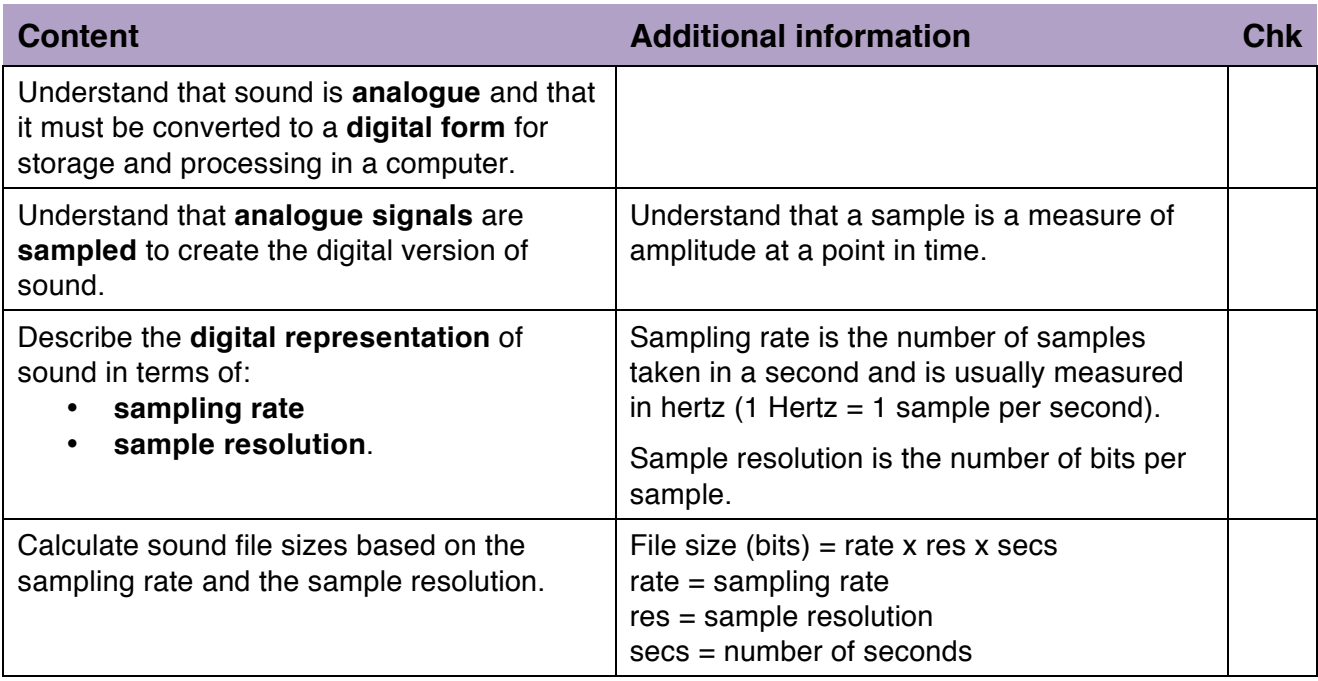

#### 3.3.8 Data compression

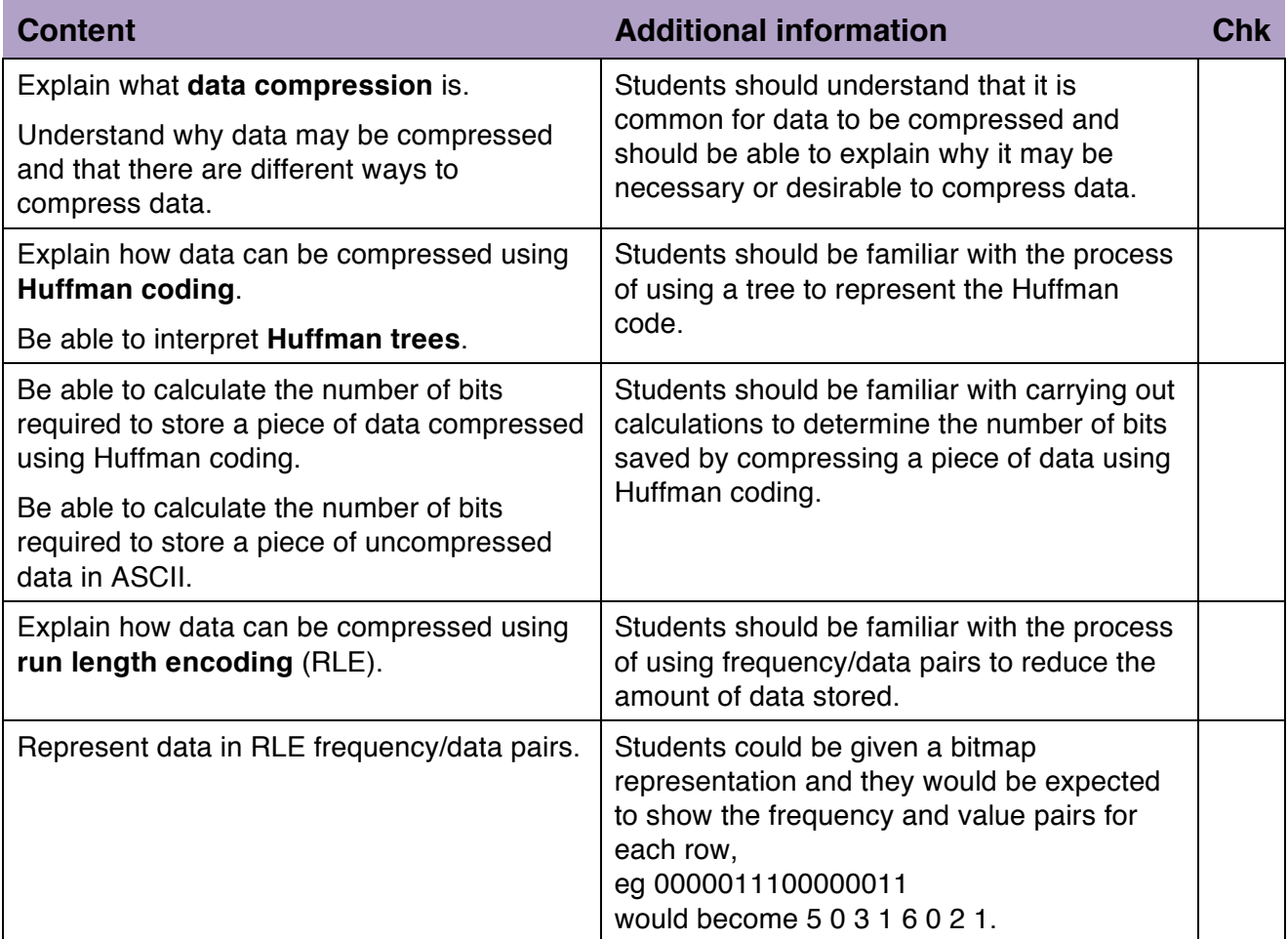